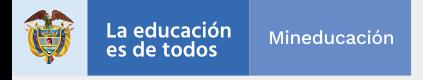

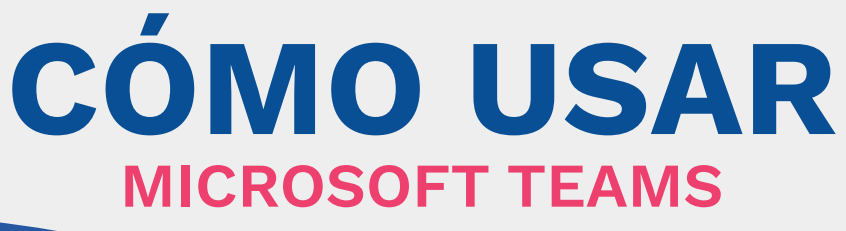

La colaboración y el trabajo en equipo son características indispensables de las organizaciones modernas. Teams facilita la creación de espacios específicos para que cualquier equipo pueda comunicarse y trabajar colaborativamente.

## **Razones para usarlo**

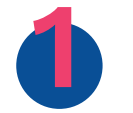

Productividad **1** y seguridad **2** Comunicación **3** Movilidad

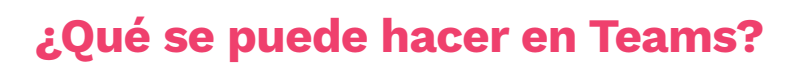

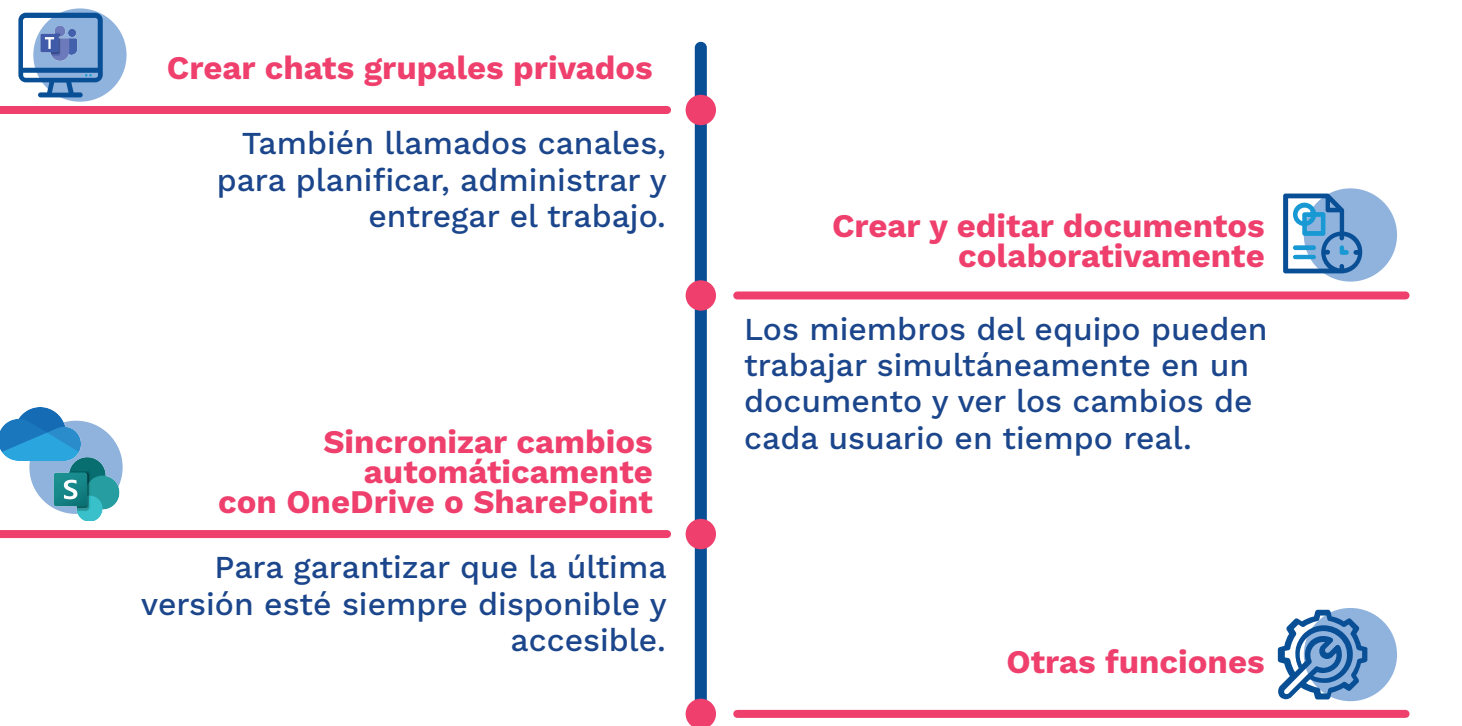

Mensajería instantánea, llamada con voz y video, reuniones grupales y protección de datos.

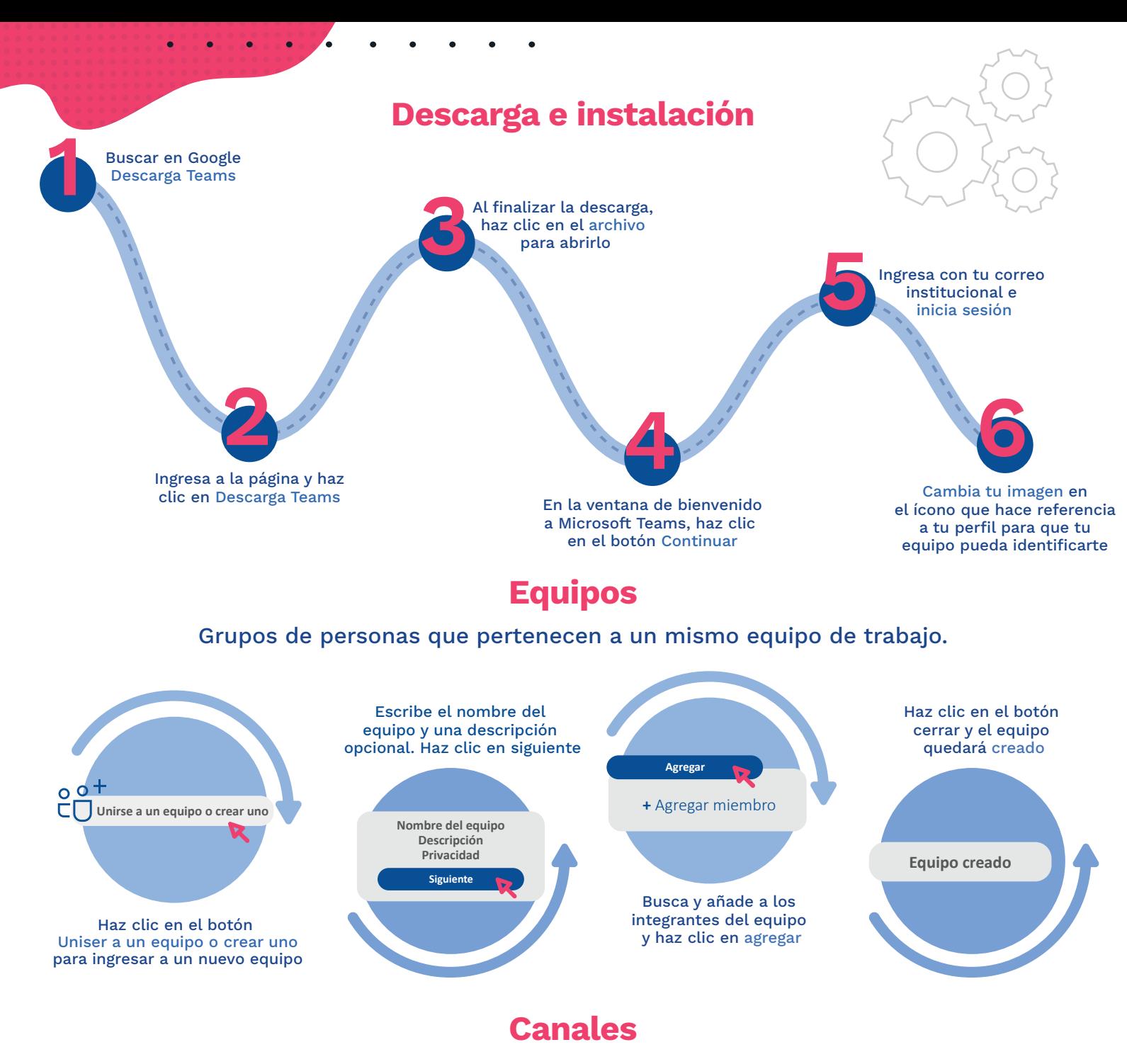

Son subgrupos dentro de un mismo equipo que ayudan a organizar las conversaciones por temáticas específicas. No todos los miembros del equipo participan necesariamente en todos los canales.

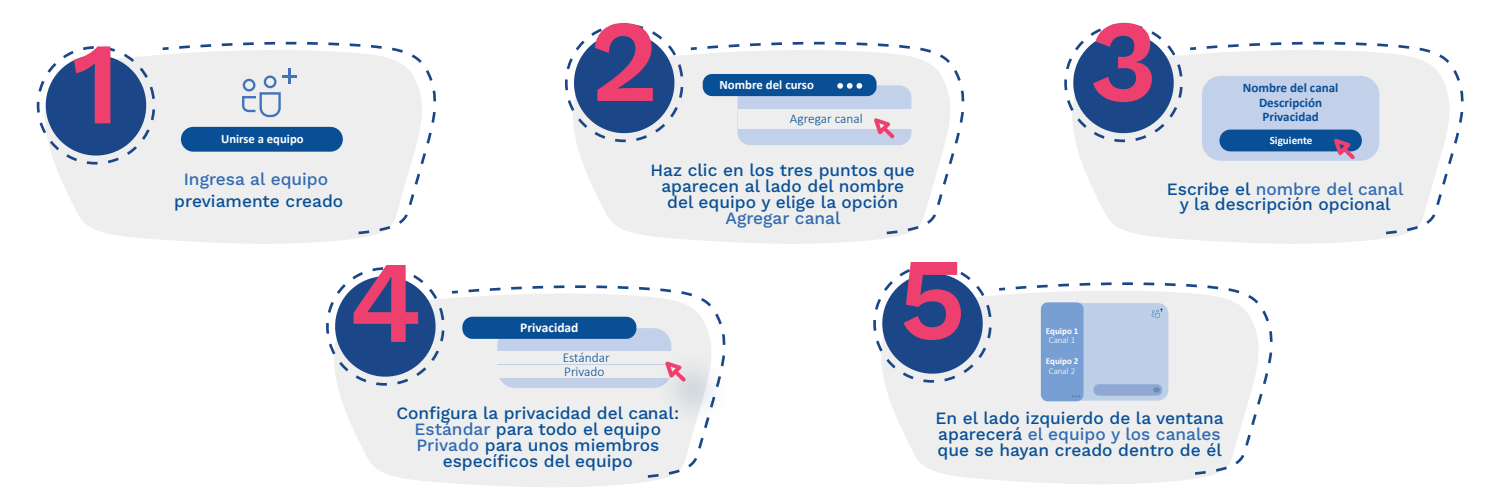

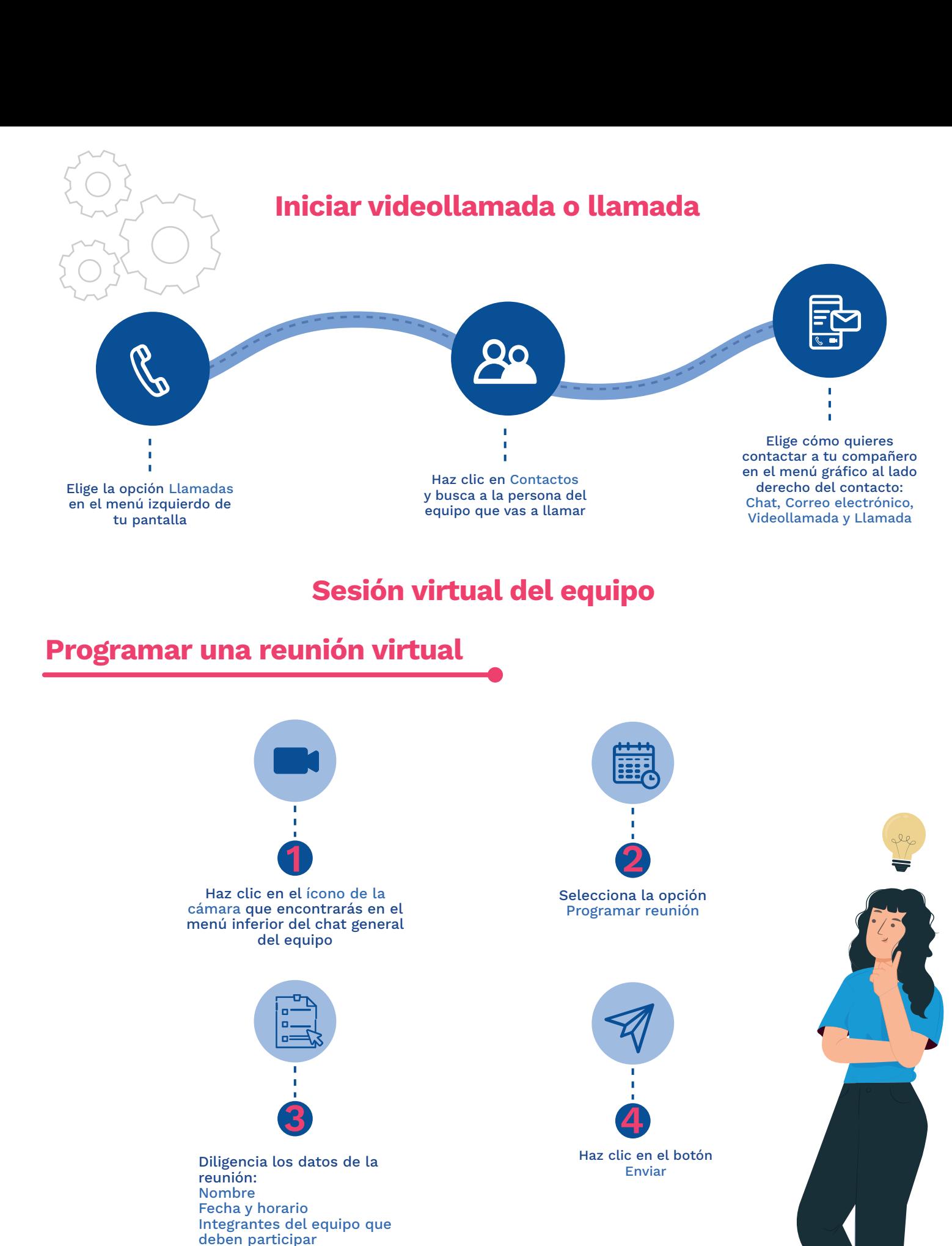

**Cada integrante recibirá una notificación en la aplicación Teams y en sus correos institucionales con el link de acceso a la reunión.** 

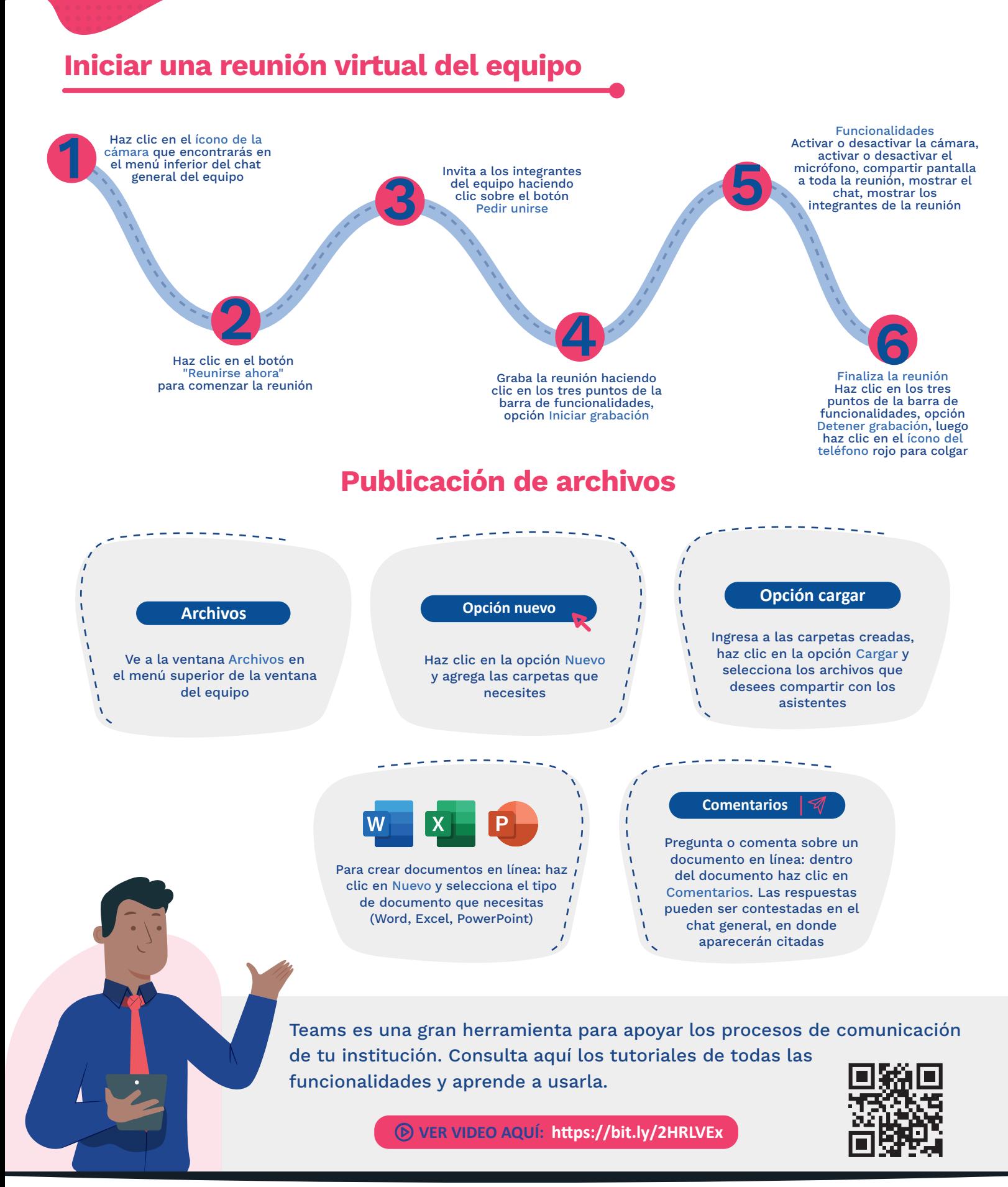

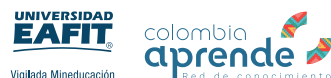